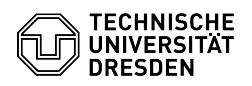

## Wie aktualisiere ich die VMware Tools auf einer virtuellen Maschine? 15.05.2024 12:03:24

## **FAQ-Artikel-Ausdruck**

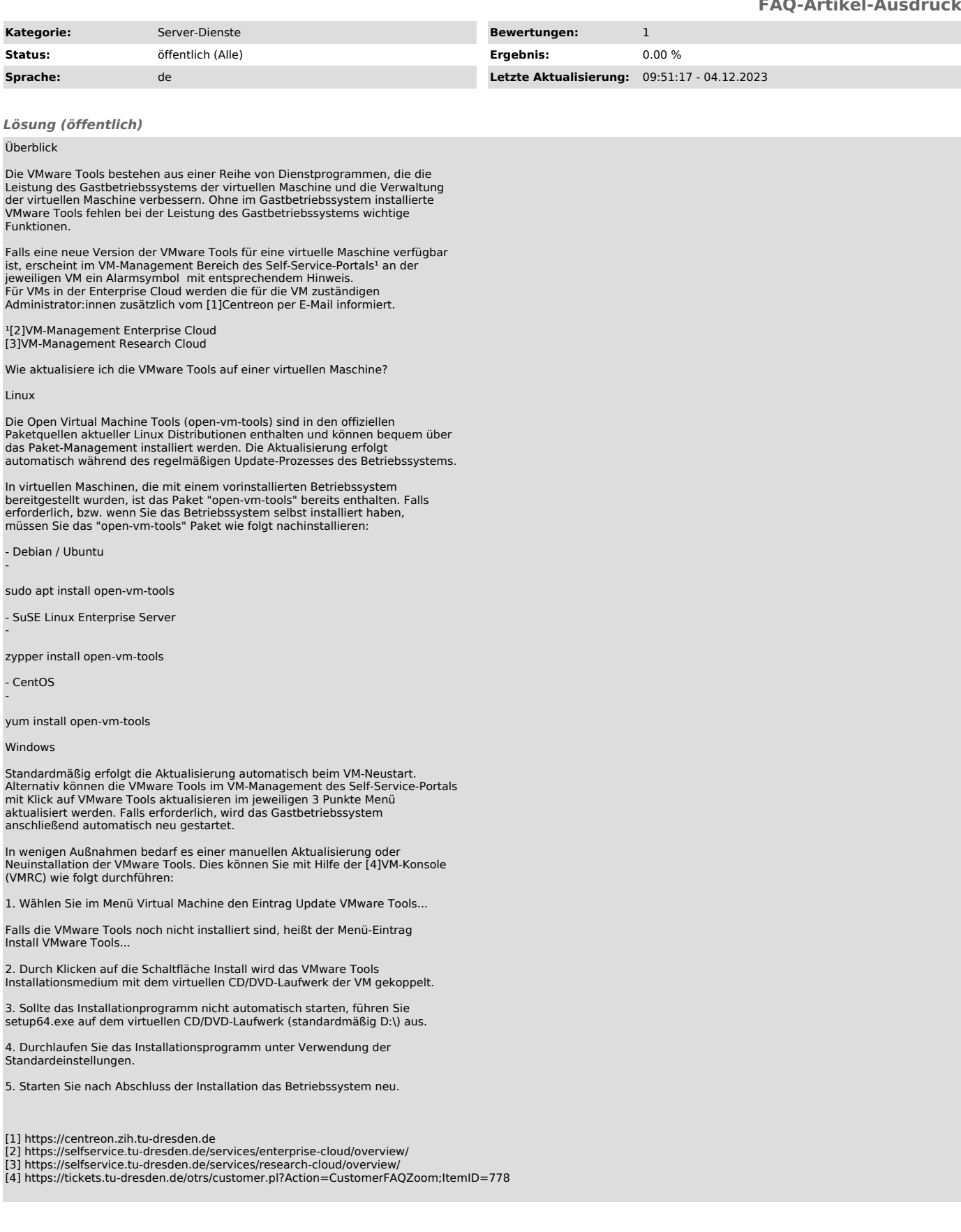